## Computational Physics

Start Your VNC Session

Assignmen

Design

A Basic HTML Document HTML Body

# **Computational Physics**

HTML or "How to create a website"

01/13/2009

## **Outline**

#### Start Your VNC Session

Assignment

Design Comphy Web

A Basic HTML Document HTML Body Language

- 1 Start Your VNC Session
- 2 Homework Assignment
- Web Page Design Comphy Website A Basic HTML Document HTML Body Language

## Start Your VNC Session

## Start Your VNC Session

Homework Assignment

Design
Comphy Web

A Basic HTML Document HTML Body Language Connect to comphy.fsu.edu:#: ("#" is your vnc port number)

### Problems?

- ssh into comphy and check your vncserver
  - If the vncserver is up and running there should be a file called ~/.vnc/comphy.fsu.edu:#.pid
- On comphy, run the command
   "ps -aux | grep vnc"
   and look for your user name
   (or type "ps aux | grep vnc | grep <username>")

#### Homework Assignment

Design
Comphy Websil
A Basic HTML
Document
HTML Body

- 1 Start Your VNC Session
- 2 Homework Assignment
- Web Page Design Comphy Website A Basic HTML Document HTML Body Language

#### Homework Assignment

Web Page Design

A Basic HTML Document HTML Body

## Homework Assignment

- Read Chapter 3 & 4!!
  - Introduction to Computer and Software Architecture
  - Fundamental C++ Concepts
- Assignments of Chapters 3 & 4
  - See handout!
  - Due Tuesday, January 20

Homework Assignment Web Page

Comphy Websit
A Basic HTML
Document
HTML Body

Design

- 1 Start Your VNC Session
- 2 Homework Assignment
- Web Page Design Comphy Website A Basic HTML Document HTML Body Language

# **Comphy Website**

Start Your VNC Session

Homework Assignment

Design Comply Wobs

Comphy Website

A Basic HTML Document HTML Body Language

## On comphy:

/export/home/<username>/public\_html/index.html

### On the web

http://comphy.fsu.edu:/~<username>

Web subdirectories are relative to public\_html/ directory.

## Example: project page

- On comphy:
  - ~/public\_html/proj-0/index.html
- On the web:

http://comphy.fsu.edu:/~<username>/proj-0/

## A Basic HTML Document

Start Your VNC Session

Homework Assignment

Design Comphy Websi

A Basic HTML Document HTML Body

```
<HTML>
<HEAD><TITLE>
Title will appear in the title bar of
the web browser </TITLE>
<!-- This is a comment -->
</HEAD>
<BODY bgcolor="green">
```

Body elements will appear here. They can be text, pictures, links, etc.

```
</BODY>
```

#### Computational Physics

Start Your VNC Session

Homework Assignment

Design Comphy Webs

A Basic HTML Document HTML Body Language

# HTML Body Language

<body bgcolor="yellow">

<h1>This is a heading one</h1>

<h2>This is a heading two</h2> <h3>This is a heading three</h3>

<b>This text is bold</b>
This text is not

Here is a bulleted list

item 1

li> item 2

<hr>

Here is a link <a href="http://www.fsu.edu>" Link Text</a><hr>

Images

<img align=middle height=100 src="comphy.jpg">
<hr align=left>

<address>

<b>Volker Crede</b>

<a href="mailto:crede@fsu.edu">

crede@fsu.edu</a>,<br>

<em>Florida State University</em></address>
</body>

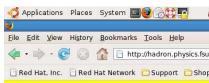

### This is a heading one

This is a heading two

This is a heading three

This text is bold This text is not

Here is a bulleted list

• item 1 • item 2

Here is a link <u>"Link Text</u>

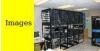

Volker Crede <u>crede@fsu.edu</u>, Florida State University